## SAP ABAP table RSCRMBATVAR {RSCRM: Variable for batch processing}

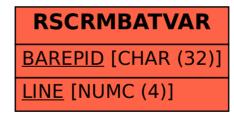